## 人工智能学院 智慧资产管理信息系统

# 使 用 手 册

<sup>2023</sup> <sup>年</sup> <sup>6</sup> <sup>月</sup>

#### 系统登录和账户设置流程图

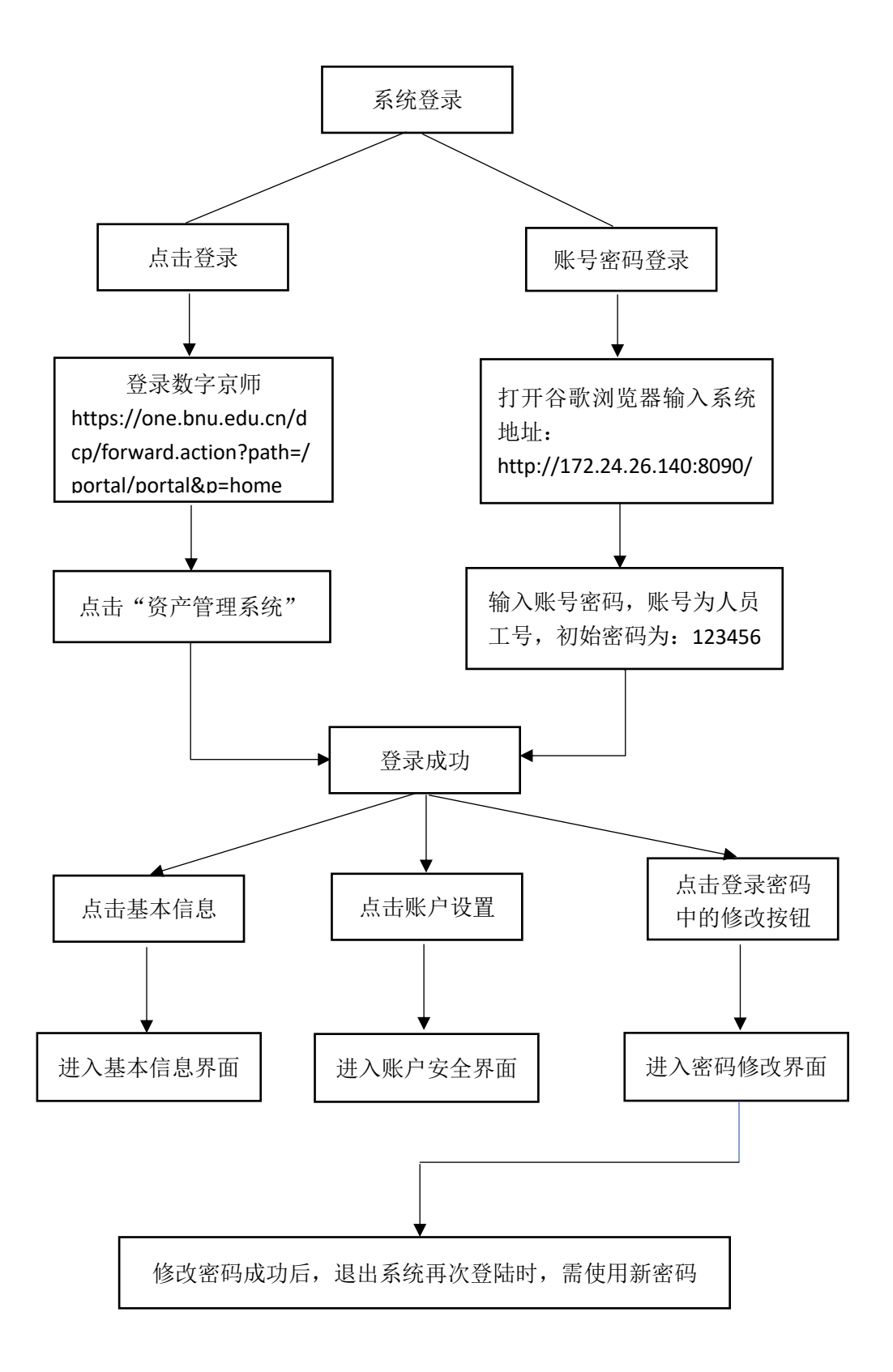

#### 建账附件提交流程图

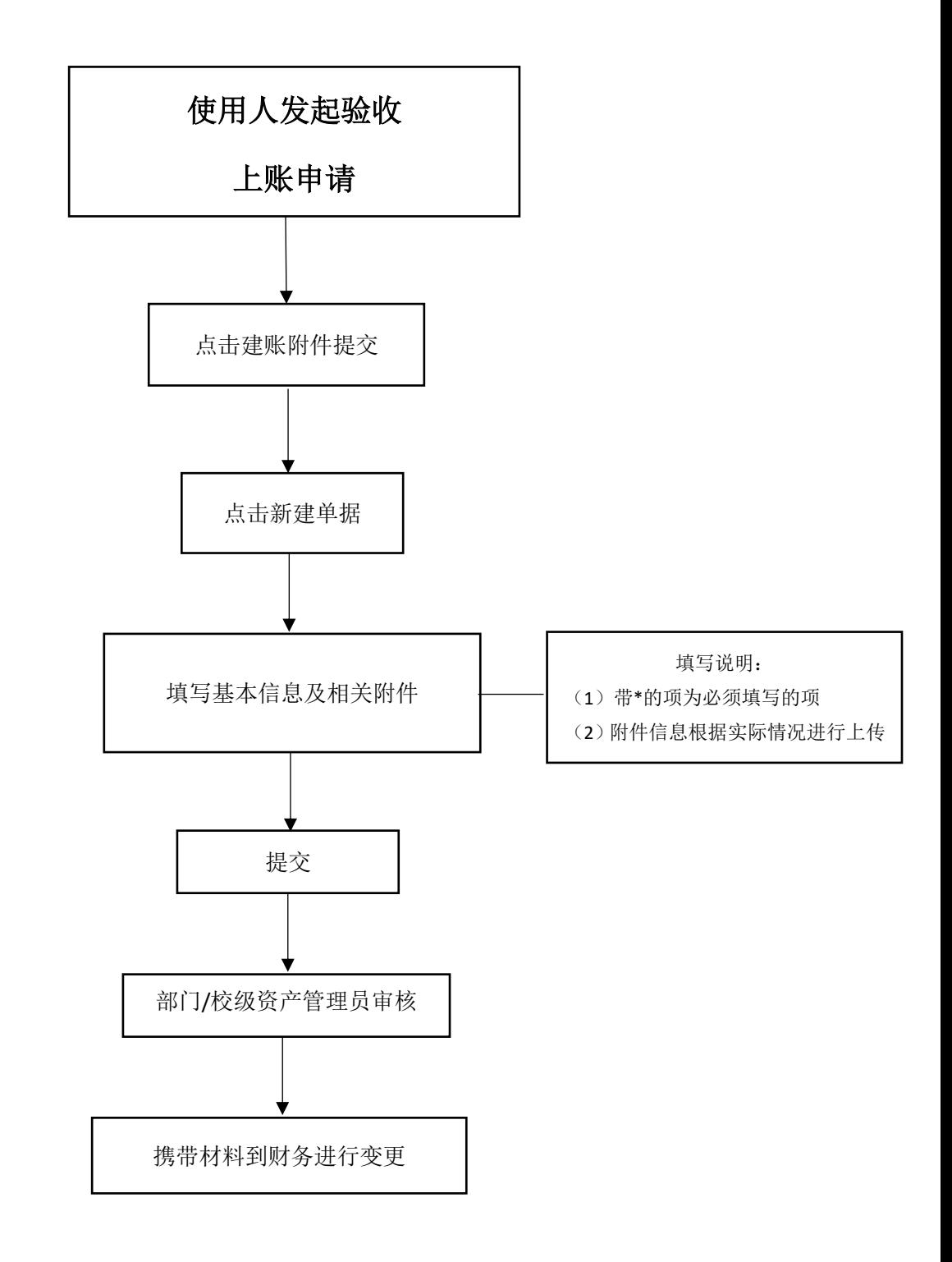

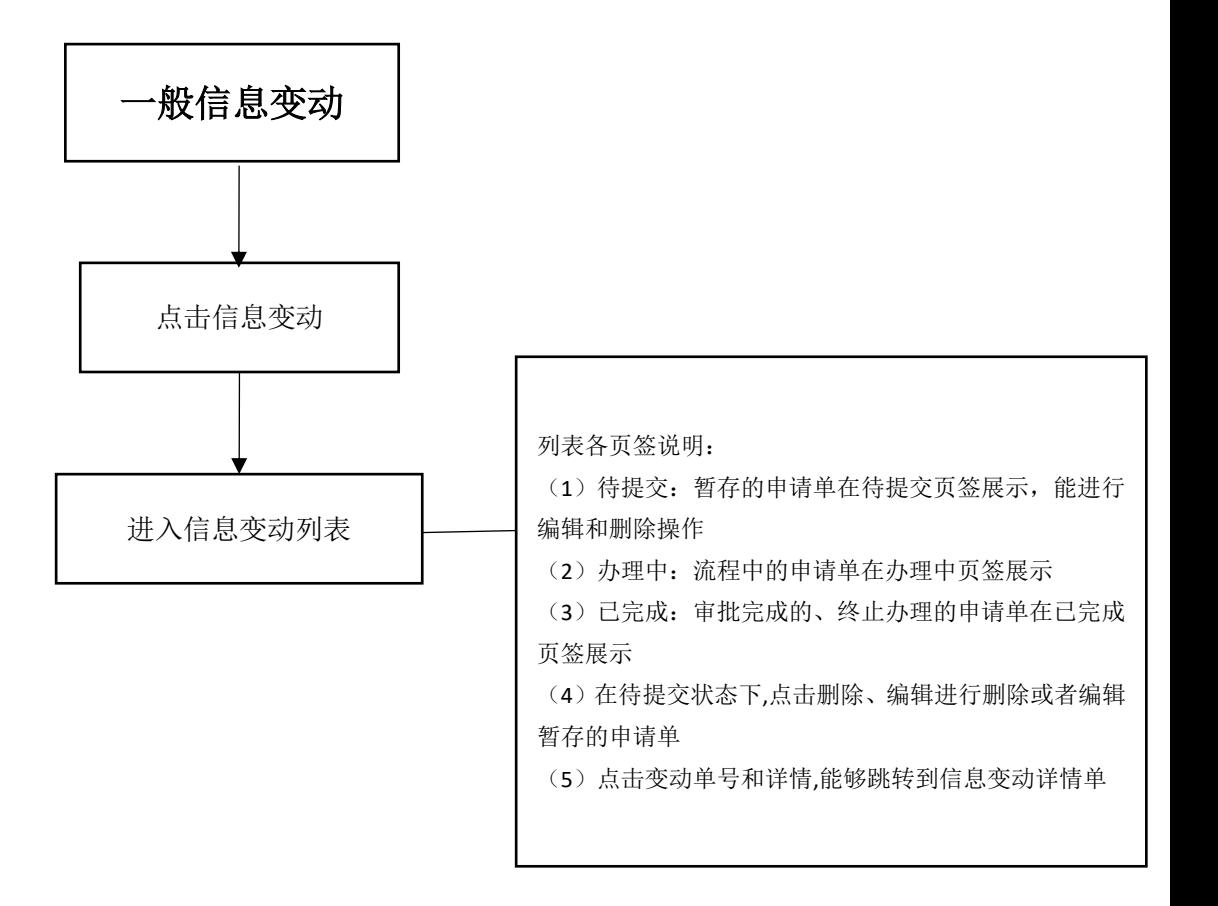

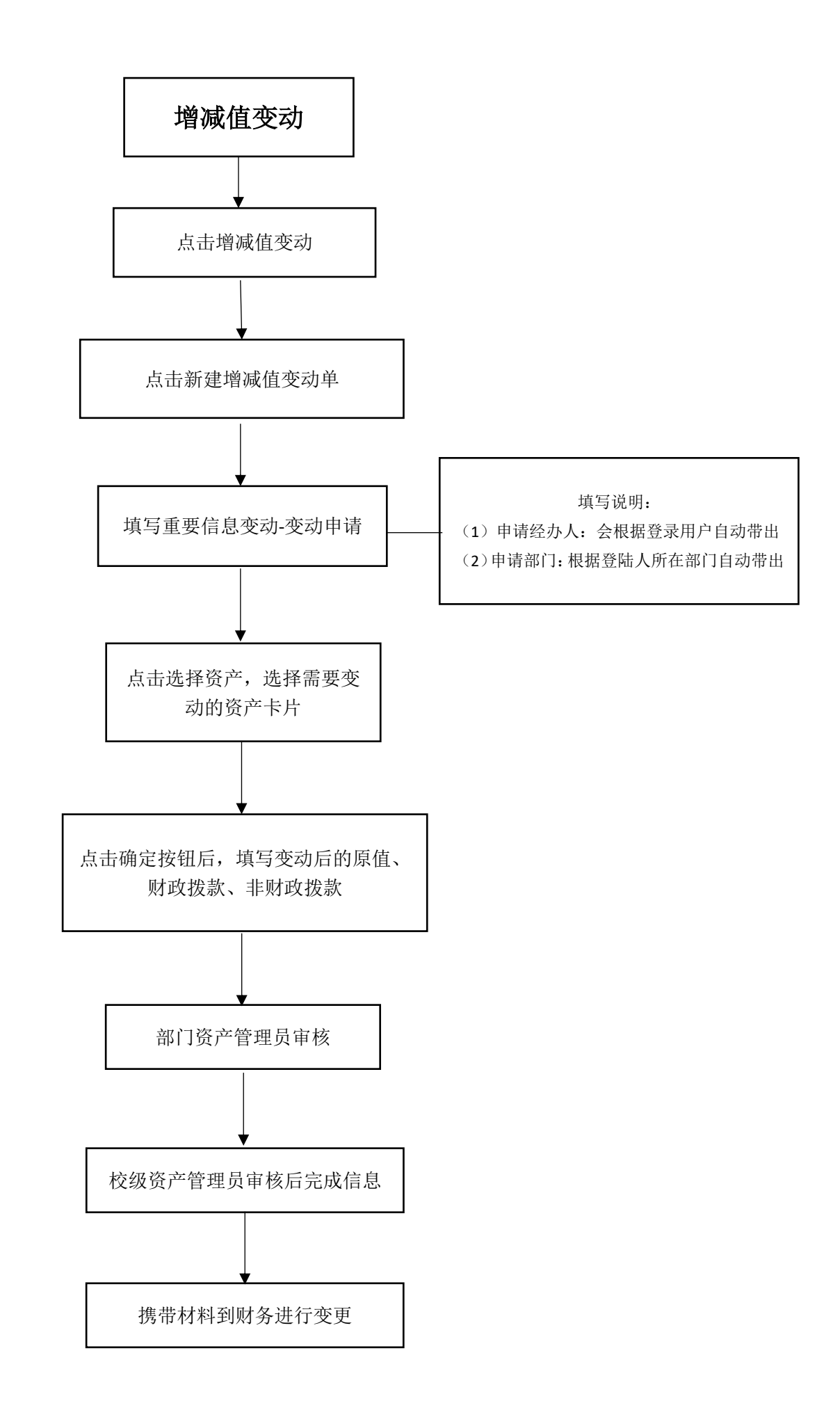

### 我的处置流程图

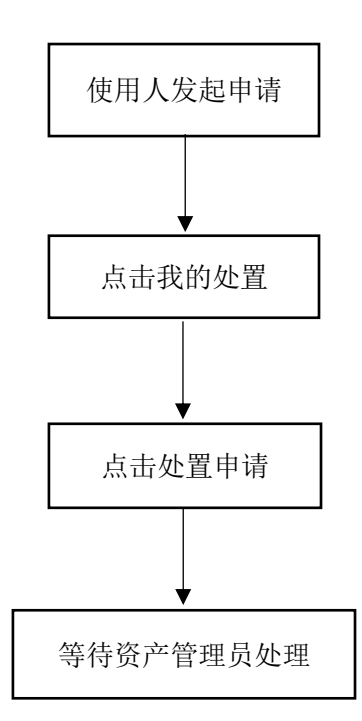

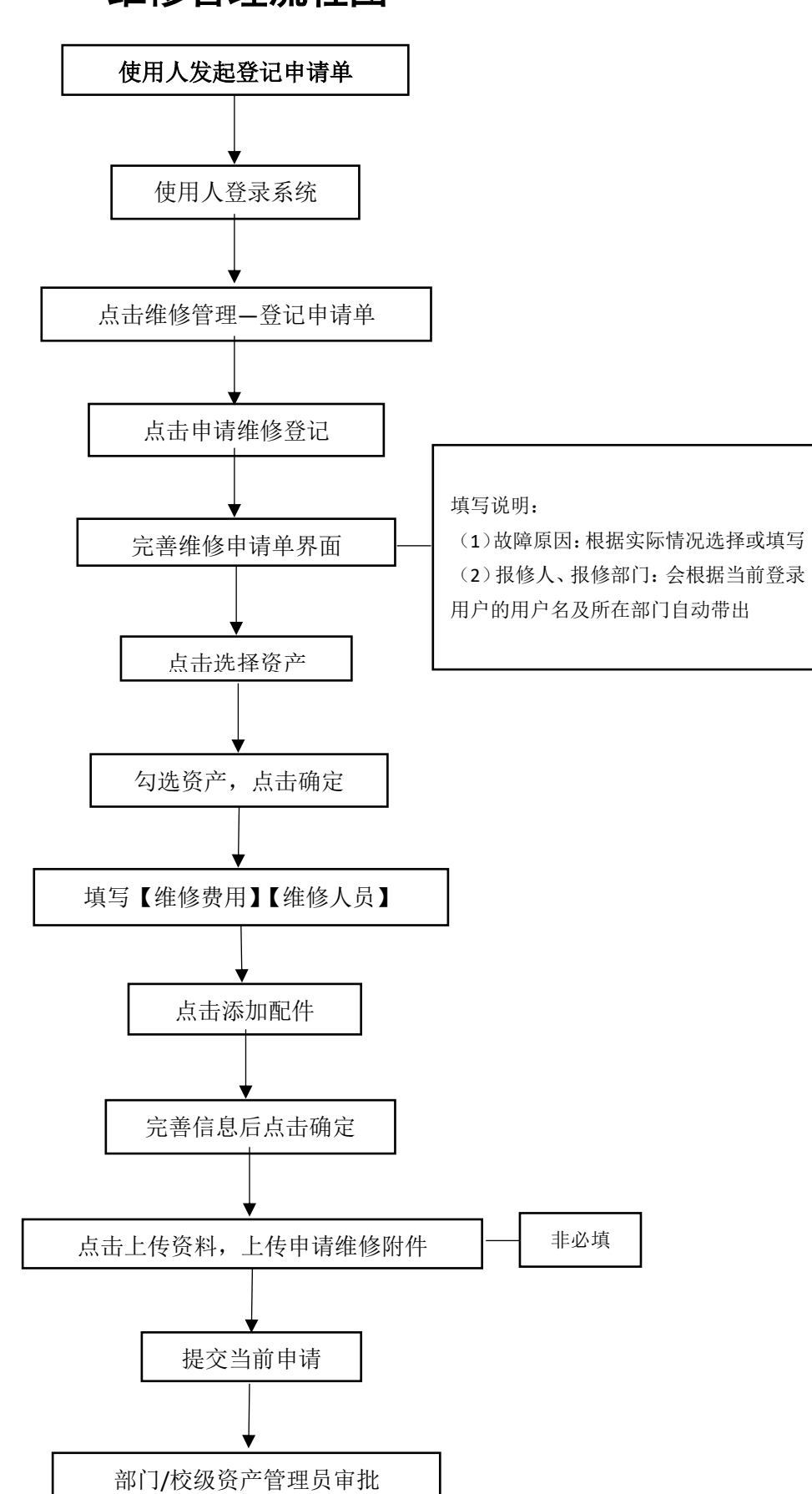

#### 维修管理流程图

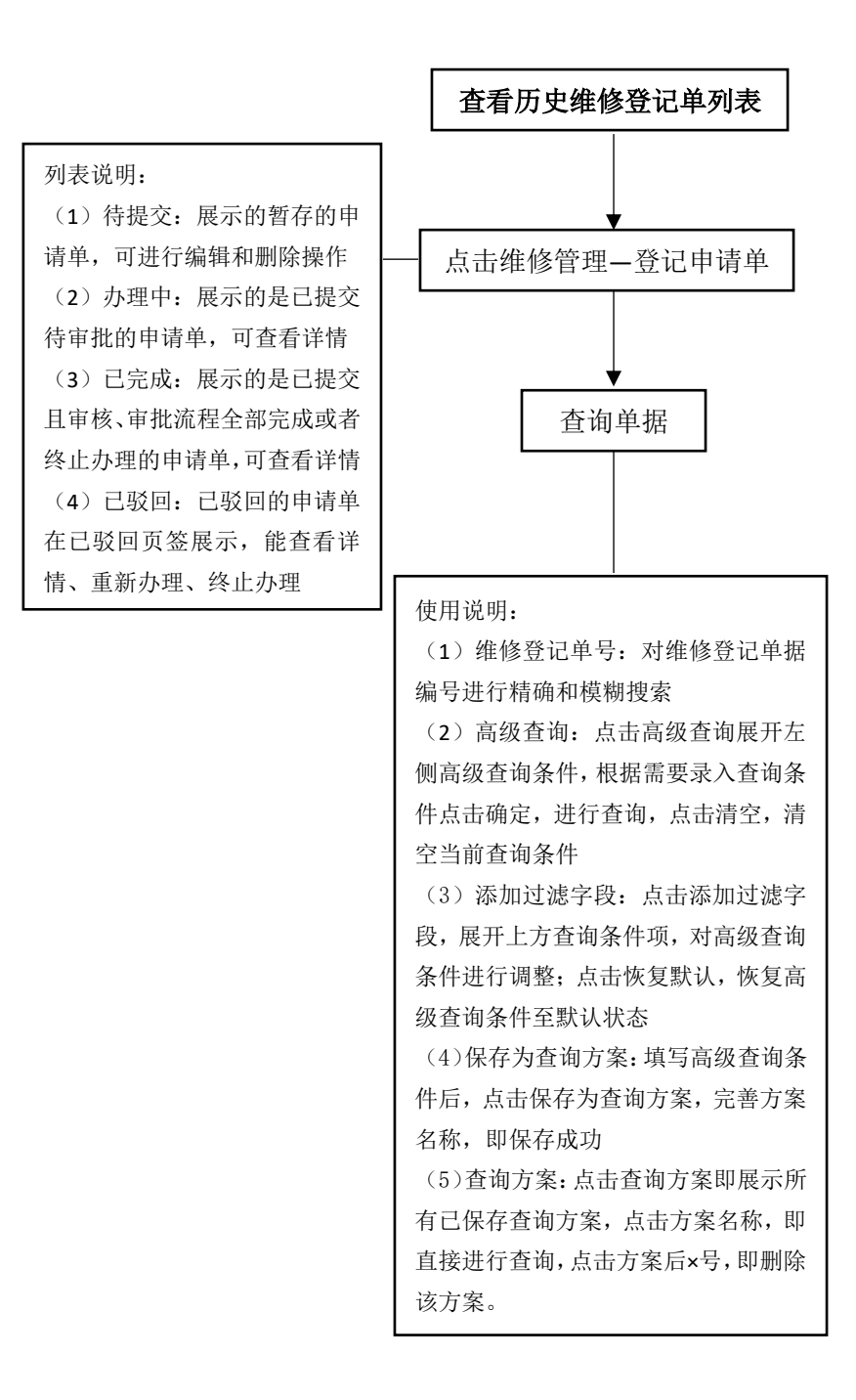